#### **Create new AEM survey**

**Name:**

- descriptive client(s) name, if that name contains the general geographical area covered by the survey (if multiple clients were involved, then a shorter name describing the area and clients is appropriate  $-e.g.$ "Western Nebraska NRDs" or "Bazile GMA"). If the clients name is not geographical (i.e. NDNR) then a geographical name is appropriate (i.e. County, NRD, or other place name);
- year survey was completed;
- if two surveys were completed for the same client in the same year, give additional geographical information to distinguish the two surveys;

*Always list this information in the same order to facilitate alphabetical sorting. Spell out unique, identifying parts of client names (e.g. Lower Loup), but abbreviate repeating elements within such names, i.e. Natural Resources District (NRD), Municipal Utilities District (MUD), Groundwater Management Area (GMA), United States (US), etc. Use abbreviations for groups identified by the abbreviated form of the name (i.e. ENWRA, NCORPE). The goal is to keep AEM survey names short and manageable, but searchable by someone not familiar with Nebraska names.*

*Examples: Lower Elkhorn NRD 2018 ENWRA 2015 North Western Nebraska NRDs 2010 Swedeburg/Sprague 2009*

#### **Description:**

- Consultant or institution that oversaw the survey planning, data collection, and data processing;
- Description of the survey type (block, recon, other);
- Total km of data acquired;

*Example: AGF reconnaissance survey of Lower Elkhorn NRD, including a block survey of a portion of Pierce County. Data acquired: 2746 km.* 

# **Type:**

- Geophysical survey company/system;
- Short configuration description;

*Examples: SkyTEM 304M*

*Fugro Resolve*

**End Date:** last date of AEM survey data acquisition period

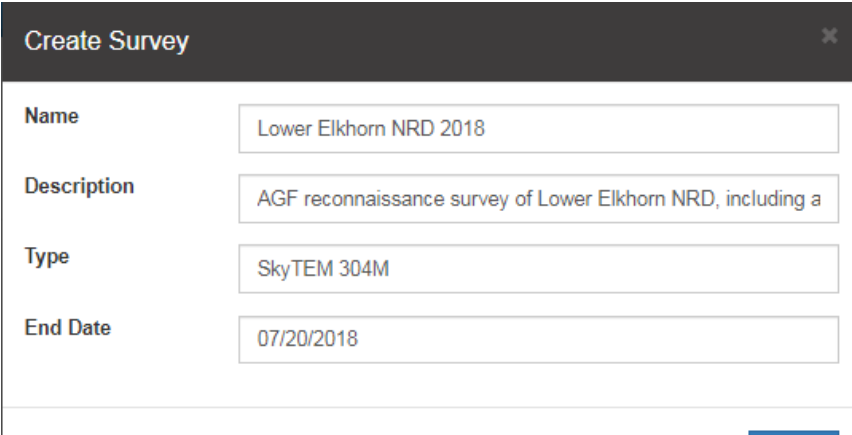

Finish

## **Add AEM information**

## **Name:**

- Preferably, use the same file name as that provided in the consultant report so that the files can be related. If the file is not linked to a report elsewhere, then a descriptive name of inversion product should be created following these guidelines:
- Abbreviated client or geographic location name;
- Year
- Additional geographic information
- Inversion type
- Version (if necessary)

*Example: LENRD2018\_Pierce\_SCI*

## **Description:**

- Consultant or institution responsible for data processing and inversion;
- Name of geophysicist(s) who performed the inversion;
- Software and version of code:
- Short citation of report or publication (i.e. USGS SIR 2013-1268);
- Total km of data retained;
- Number of layers in model; thickness of first layer (if variable, specify as "variable layer thickness");
- Factor by which thickness increases for each subsequent layer (if applicable);
- Any modification or processing performed on the data by another party after delivery
- Indicate whether this file was included in the original report or if the details are contained in some other report that was completed at a later date.

*Example: AGF, J. Abraham, Aarhus Workbench v. 5.8.3.0; 30 layers, 3 m x 1.08, CSD (J. Korus) converted XY to State Plane meters*

# **Type:**

- Type of inversion result
- Basic inversion scheme performed (1D, LCI, SCI, 3D, etc.)

*Example: Resistivity-depth, spatially constrained inversion (SCI)*

#### **Version:**

• A separate integer assigned to each new consecutive dataset associated with a single survey

## **EPSG:**

• the EPSG value for NAD 83 State Plane meters is 32104

## **AEM Information**

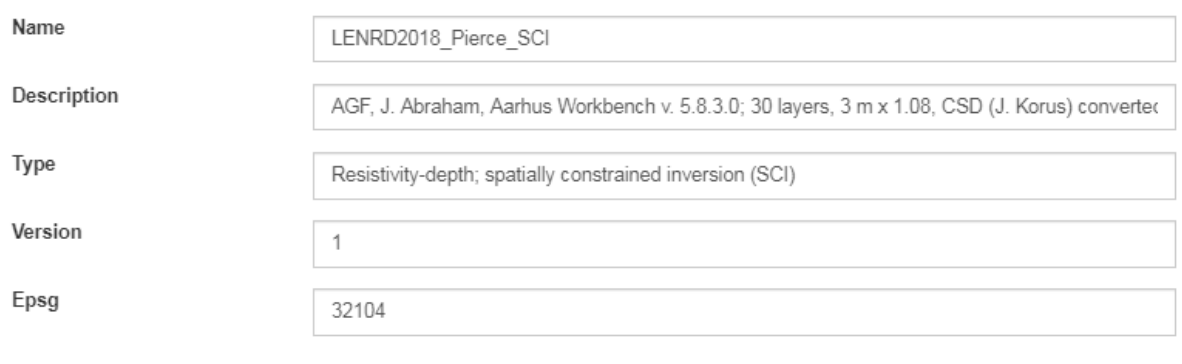

Continue  ${\sf Back}$